# Trigonometrie

<span id="page-0-0"></span>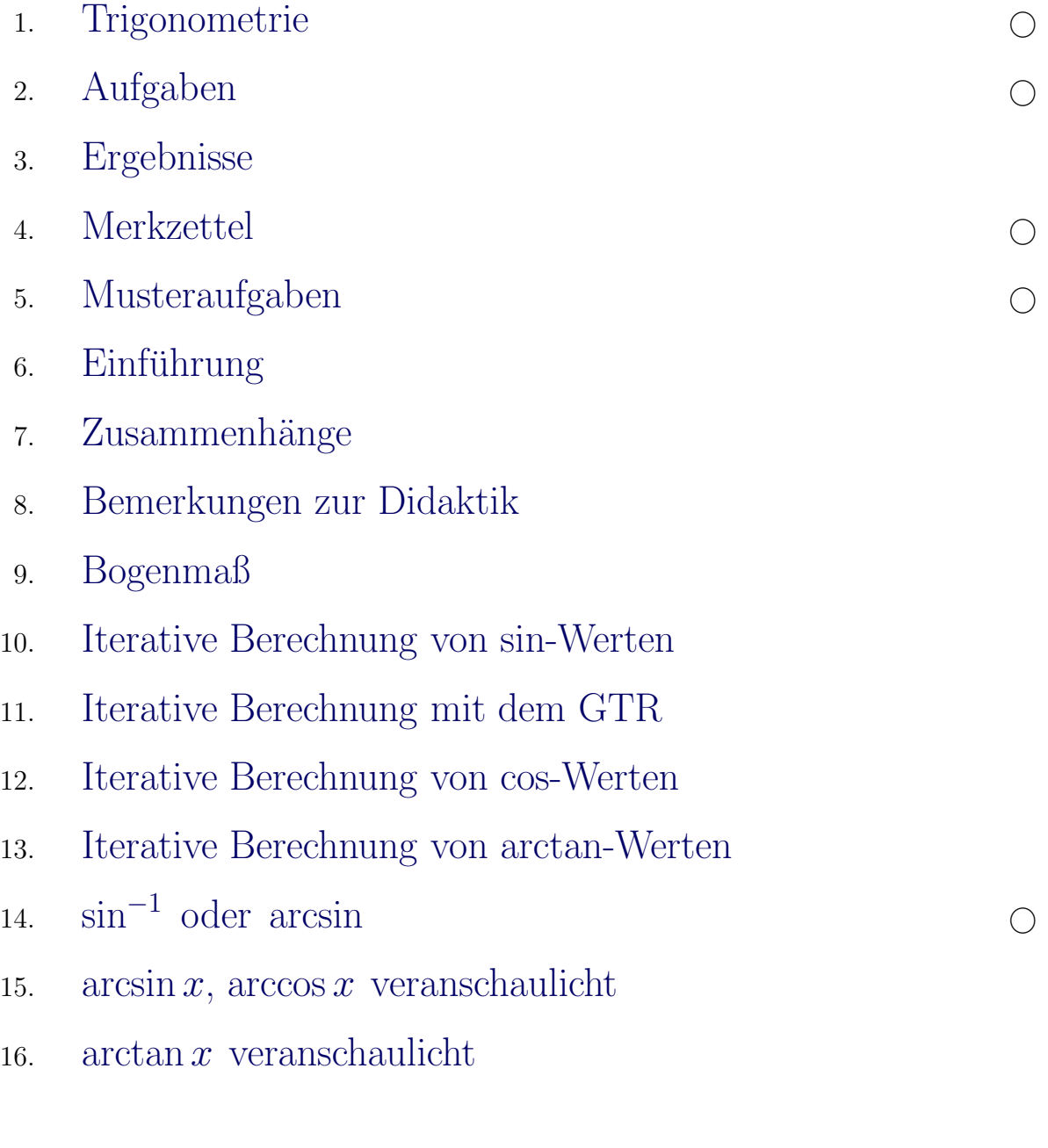

Für den Anfang geeignet  $\quad\bigcirc$ 

<span id="page-1-0"></span>1. Gegeben ist ein Dreieck mit  $\alpha = 30^{\circ}$  und  $a = 3$  cm. Wie lang ist  $c$ ?

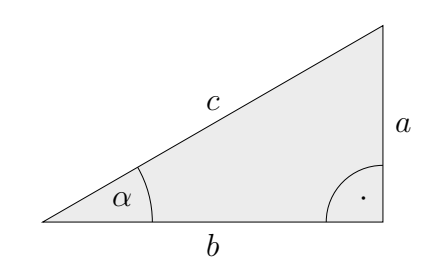

#### Lösung:

Das Dreieck kann durch Spiegelung zu einem gleichseitigen Dreieck - jeder Winkel beträgt 60° - ergänzt werden. Hieraus ist zu erkennen:  $2a = c$ . Also ist  $c = 6$  (cm)

Für das Weitere formen wir um:  $2a = c$  | : 2c  $\overline{a}$  $\frac{a}{c} = \frac{1}{2}$ 2

Für den Winkel  $\alpha = 30^{\circ}$  ist das Verhältnis  $\frac{a}{c}$  gleich  $\frac{1}{2}$ . Dieses Verhältnis heißt Sinus von  $\alpha$ , es gilt also sin 30° =  $\frac{1}{2}$  $\frac{1}{2}$ .

Zweiter (typischer) Lösungsweg:

$$
\sin 30^{\circ} = \frac{a}{c} \qquad | \cdot c
$$
  

$$
c \cdot \sin 30^{\circ} = a
$$
  

$$
c = \frac{a}{\sin 30^{\circ}}
$$
  

$$
c = 6 \ (cm)
$$

Definitionen von Sinus, Kosinus und Tangens:

$$
\sin \alpha = \frac{a}{c} \qquad ( = \frac{\text{Gegenkathete}}{\text{Hypotenuse}})
$$
\n
$$
\cos \alpha = \frac{b}{c} \qquad ( = \frac{\text{Ankathete}}{\text{Hypotenuse}})
$$
\n
$$
\tan \alpha = \frac{a}{b} \qquad ( = \frac{\text{Gegenkathete}}{\text{Ankathete}})
$$

- 2. Berechne die fehlenden Seiten eines rechtwinkligen Dreiecks, siehe oben.
	- a)  $\alpha = 40^{\circ}$ ,  $c = 4$  cm b)  $\beta = 75^{\circ}, a = 2 \, cm$ c)  $\alpha = 15^{\circ}$ ,  $b = 3 cm$  $\uparrow$   $\qquad \qquad \bullet$  Roolfs

sinus, lat. Krümmung, Ausbuchtung, Bausch

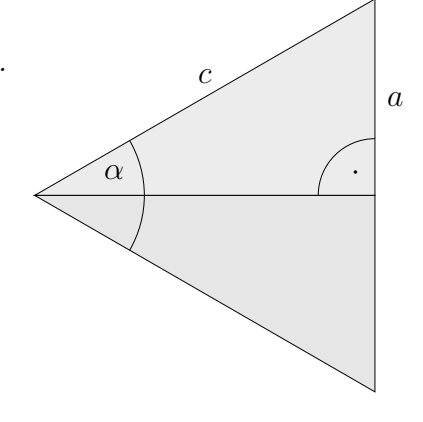

# [↑](#page-0-0) Trigonometrie

<span id="page-2-0"></span>Ergebnisse

2. a) 
$$
a = 2.57
$$
;  $b = 3.06$ 

- b)  $b = 7,46;$   $c = 7,73$ 
	- c)  $a = 0.80; c = 3.11$
- 3. Für ein rechtwinkliges Dreieck sind gegeben:  $a = 3$  cm und  $b = 4$  cm. Gesucht ist  $\alpha$ .

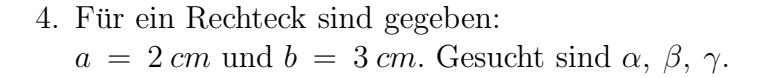

In der Oberstufe könnten folgende Formeln (Newton 1669) hergeleitet werden:

$$
k = \sin \alpha = \alpha - \frac{\alpha^3}{6} + \frac{\alpha^5}{120} - \dots,
$$
  $\alpha = \arcsin k = k + \frac{1}{6}k^3 + \frac{3}{40}k^5 + \dots$  (= sin<sup>-1</sup>)

Entsprechendes gibt es für cos und tan.

Der Winkel  $\alpha$  muss im Bogenmaß angegeben werden. 360° entspricht im Bogenmaß  $2\pi$ .

[↑](#page-0-0) <sup>R</sup> <sup>c</sup> oolfs

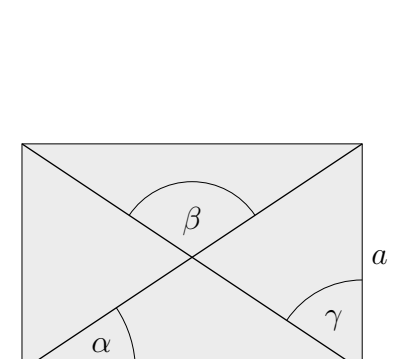

b

c

b

a

·

α

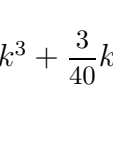

## [↑](#page-0-0) Trigonometrie

<span id="page-3-0"></span>3. Für ein rechtwinkliges Dreieck sind gegeben:  $a = 3$  cm und  $b = 4$  cm. Gesucht ist  $\alpha$ .

$$
\tan \alpha = \frac{3}{4}
$$
  

$$
\alpha = 36.9^{\circ}
$$

Der zu dem Verhältnis  $\frac{3}{4}$  gehörende Winkel wird mit der Taste tan<sup>−</sup><sup>1</sup> ermittelt.

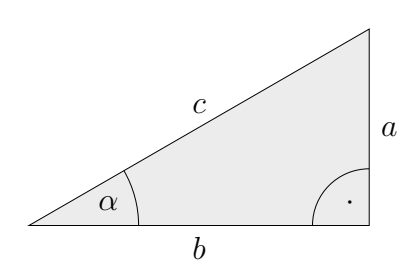

4. Für ein Rechteck sind gegeben:  $a = 2 \, cm$  und  $b = 3 \, cm$ . Gesucht sind  $\alpha$ ,  $\beta$ ,  $\gamma$ .

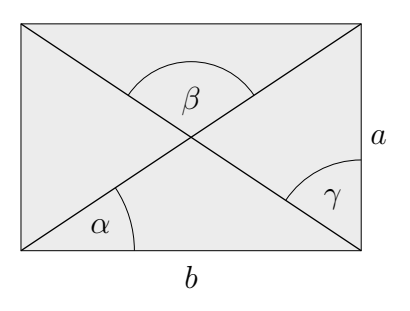

 $\alpha = 33.7^\circ$  $\beta = 112.6^\circ$  $\gamma = 56.3^\circ$ 

## [↑](#page-0-0) Merkzettel

<span id="page-4-0"></span>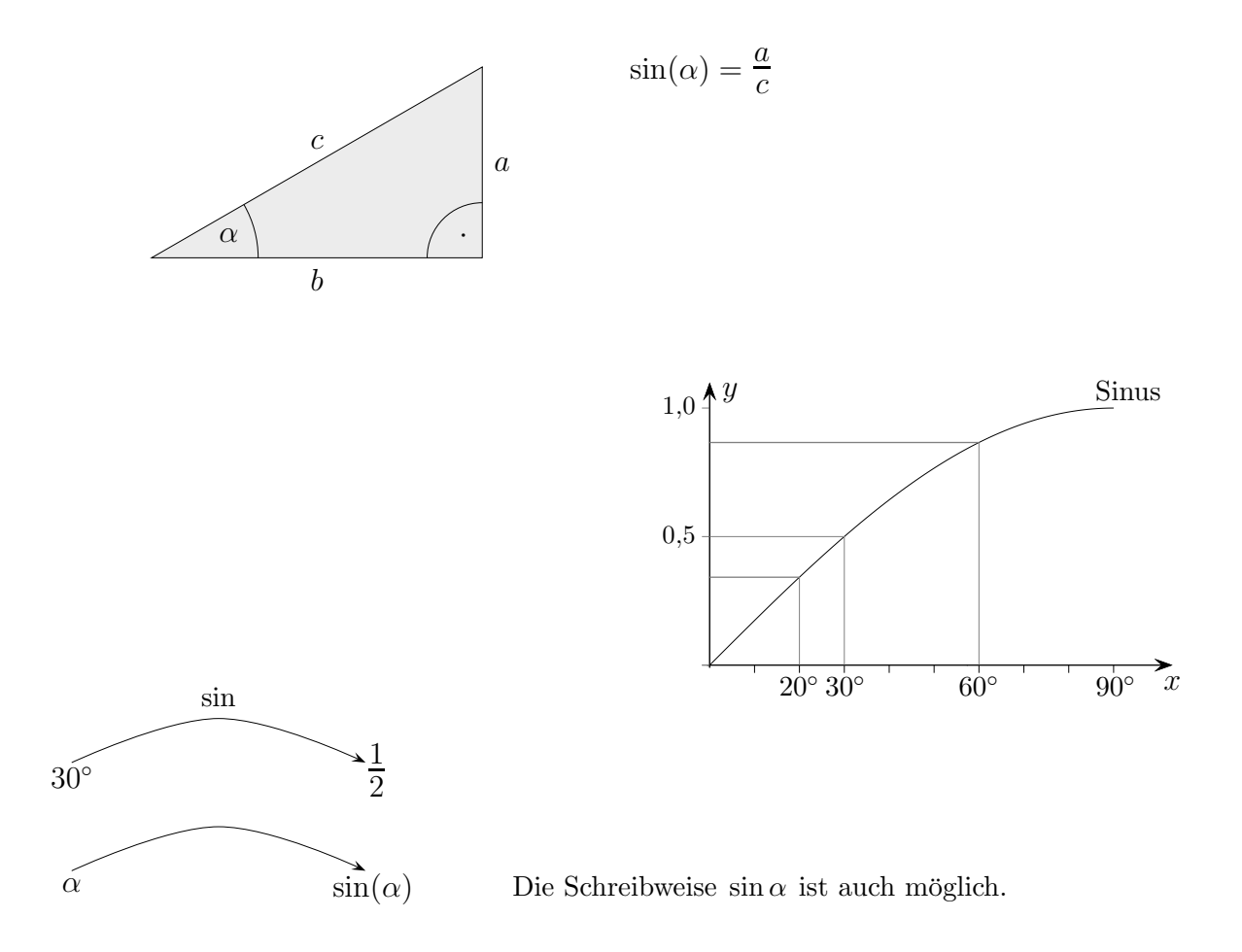

Der Sinus ordnet jedem Winkel die entsprechende Verhältniszahl zu. Umgekehrt kann mit sin<sup>-1</sup> zur Verhältniszahl der zugehörige Winkel ermittelt werden.

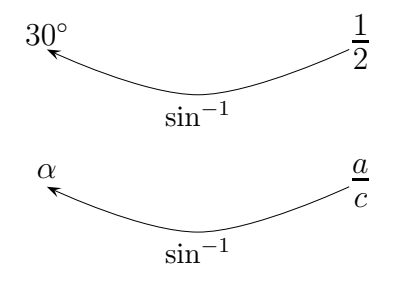

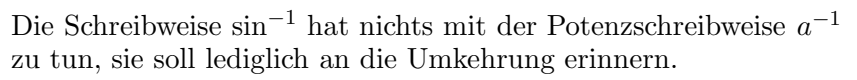

- a) Gegeben (siehe oben)  $\alpha = 40^{\circ}$ ,  $a = 5$  cm, gesucht c
- b) Gegeben  $c = 8 cm$ ,  $a = 3 cm$ , gesucht  $\alpha$

[↑](#page-0-0) <sup>R</sup> <sup>c</sup> oolfs

# [↑](#page-0-0) Musteraufgaben

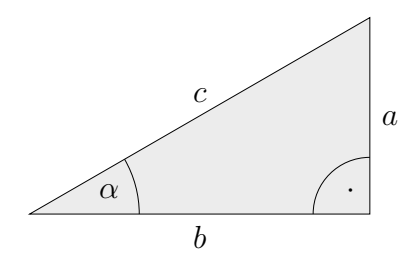

<span id="page-5-0"></span>a) Gegeben (siehe oben)  $\alpha = 40^{\circ}$ ,  $a = 5$  cm, gesucht c

$$
\sin 40^{\circ} = \frac{a}{c} \qquad | \cdot c
$$
  

$$
c \cdot \sin 40^{\circ} = a
$$
  

$$
c = \frac{a}{\sin 40^{\circ}}
$$
  

$$
c = 7,78 \ (cm)
$$

b) Gegeben  $c = 8 cm$ ,  $a = 3 cm$ , gesucht  $\alpha$ 

$$
\sin \alpha = \frac{a}{c}
$$
  

$$
\alpha = \sin^{-1} \frac{a}{c}
$$
  

$$
\alpha = 22.0^{\circ}
$$

c) Gegeben (siehe oben)  $\alpha = 25^{\circ}$ ,  $a = 4$  cm, gesucht b

$$
\tan 25^{\circ} = \frac{a}{b} \qquad | \cdot b
$$

$$
b \cdot \tan 25^{\circ} = a
$$

$$
b = \frac{a}{\tan 25^{\circ}}
$$

$$
b = 8,58 \ (cm)
$$

d) Gegeben  $c = 9$  cm,  $b = 4$  cm, gesucht  $\alpha$ 

$$
\cos \alpha = \frac{b}{c}
$$

$$
\alpha = \cos^{-1} \frac{b}{c}
$$

$$
\alpha = 63.6^{\circ}
$$

 $\uparrow$   $\qquad \qquad \odot$  Roolfs

# $\uparrow$  Einführung

<span id="page-6-0"></span>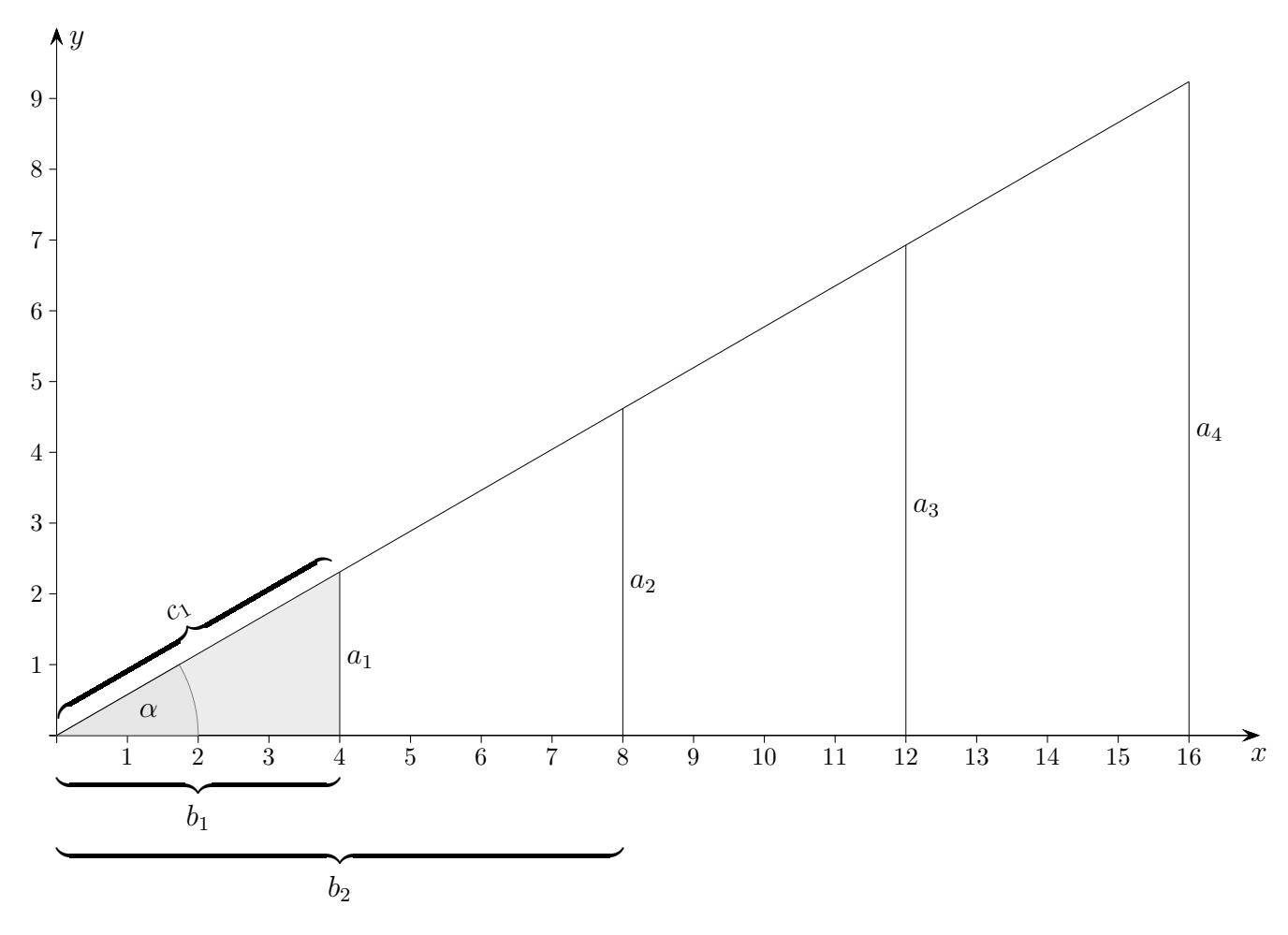

Die Bezeichnungen  $\,b_3,\,b_4,\,c_2,\,c_3,\,c_4\,$ denke man sich ergänzt.

 $\alpha = 30^{\circ}$ Ermittle die Längen von  $\,a_1,\,a_2,\,a_3,\,a_4.$ 

#### [↑](#page-0-0) Zusammenhänge

<span id="page-7-0"></span>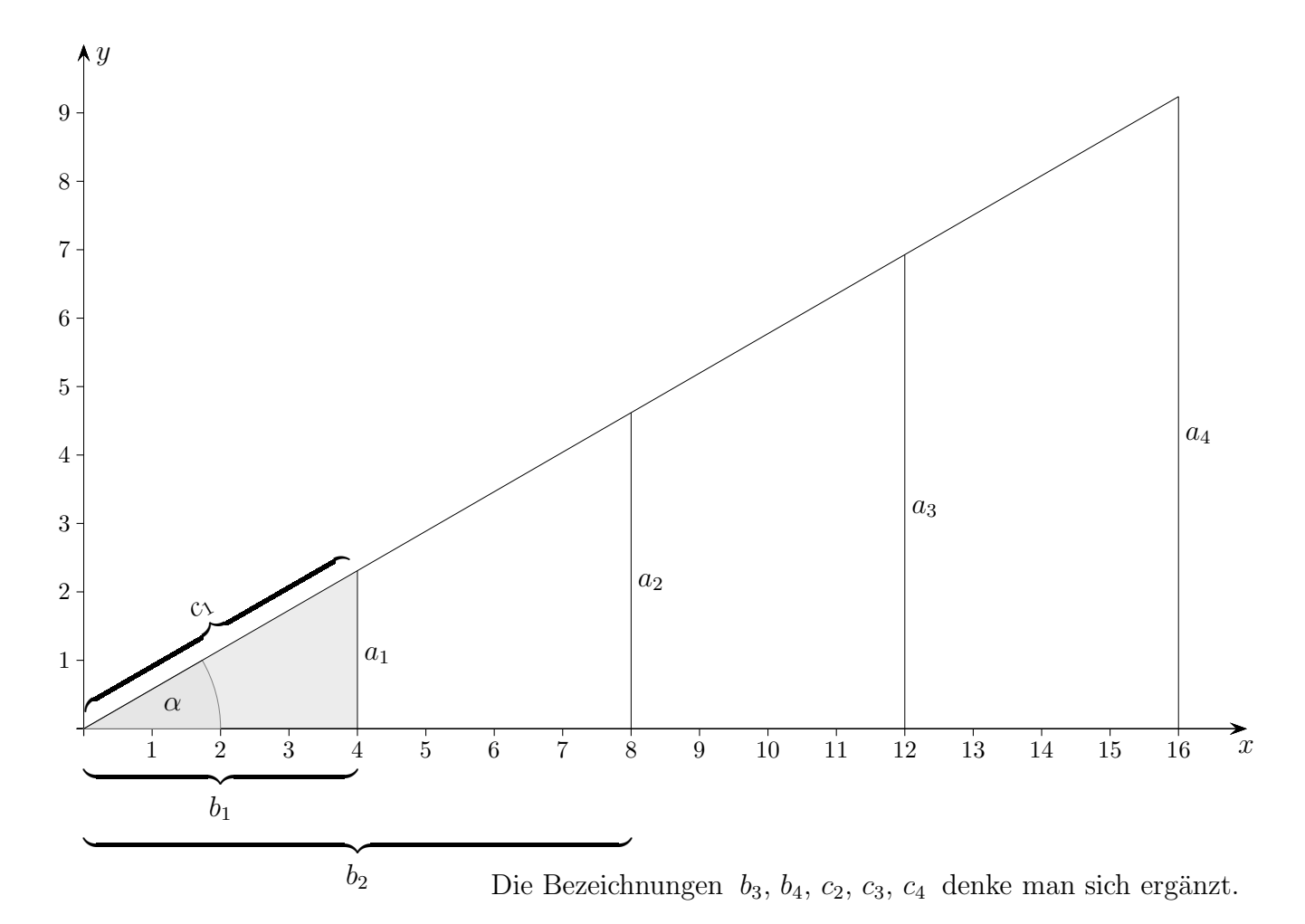

 $\alpha = 30^{\circ}$ Ermittle die Längen von  $a_1, a_2, a_3, a_4$ .

 $a_2 = 2 \cdot a_1, \ a_3 = 3 \cdot a_1, \ a_4 = 4 \cdot a_1,$ 

 $a_1$  $\frac{a_1}{b_1} =$  $a_2$  $\frac{a_2}{b_2} =$  $a_3$  $\frac{a_3}{b_3} =$  $a_4$  $\frac{da_4}{b_4} = m$  mit einer noch unbekannten Konstanten m

 $a_1 = m \cdot b_1, a_2 = m \cdot b_2, a_3 = m \cdot b_3, a_4 = m \cdot b_4, \text{ in Worten } ...$  $a_1 = m \cdot 4$ ,  $a_2 = m \cdot 8$ ,  $a_3 = m \cdot 12$ ,  $a_4 = m \cdot 16$ , in Worten ...

Der Winkel  $\alpha$  bestimmt m,  $m = \tan(\alpha)$ ,  $\tan(\alpha)$  ist die Steigung der Geraden  $y = mx$ ,  $a_1 = \tan(\alpha) \cdot 4$ ,  $a_2 = \tan(\alpha) \cdot 8$ ,  $a_3 = \tan(\alpha) \cdot 12$ ,  $a_4 = \tan(\alpha) \cdot 16$ .

$$
\tan(30^\circ) = \frac{1}{\sqrt{3}}
$$

Das Dreieck wird zu einem gleichseitigen Dreieck ergänzt.  $a_1 = 2{,}309, a_2 = 4{,}619, a_3 = 6{,}928, a_4 = 9{,}238.$ 

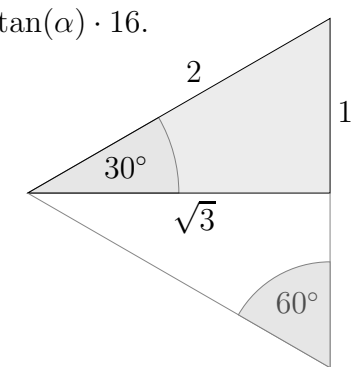

### [↑](#page-0-0) Bemerkungen zur Didaktik

<span id="page-8-0"></span>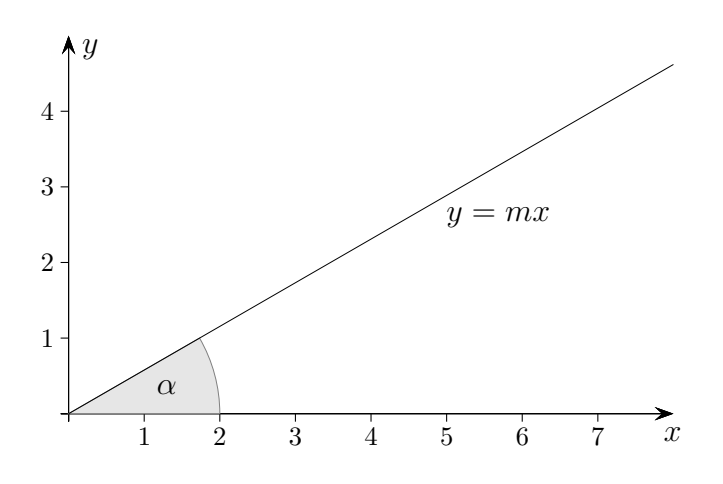

Mir erscheint es naheliegend, mit einer Untersuchung des Zusammenhangs von  $m$  und  $\alpha$ zu beginnen. Einfache Einzelbeispiele:

$$
m = \tan(45^{\circ}) = 1
$$
  
\n
$$
m = \tan(30^{\circ}) = \frac{1}{\sqrt{3}}
$$
  
\n
$$
m = \tan(60^{\circ}) = \sqrt{3}
$$
siehe Grafik auf der vorigen Seite

Das Hemmnis im Verständnis besteht darin, dass eine Begründung der Formeln

$$
m = \tan \alpha = \alpha + \frac{1}{3}\alpha^3 + \frac{2}{15}\alpha^5 + \frac{17}{315}\alpha^7 + \dots
$$
 (Winkel  $\alpha$  im Bogenmaß)  

$$
\alpha = \arctan m = m - \frac{1}{3}m^3 + \frac{1}{5}m^5 - \frac{1}{7}m^7 + \dots
$$
 (Verhältnis *m*) Gregory 1671  
Leibniz 1674

nicht möglich ist.

Damit die Trigonometrie kein seelenloses Rechenverfahren wird, sind Begründungsstränge für die Berechnung trigonometrischer Werte erforderlich. Einzelbeispiele und grafische Darstellungen mit dem Einheitskreis sind hierfur nicht ausreichend. Als Ausweg bietet sich ¨ eine Thematisierung von iterativen Verfahren an.

# [↑](#page-0-0) Bogenmaß

<span id="page-9-0"></span>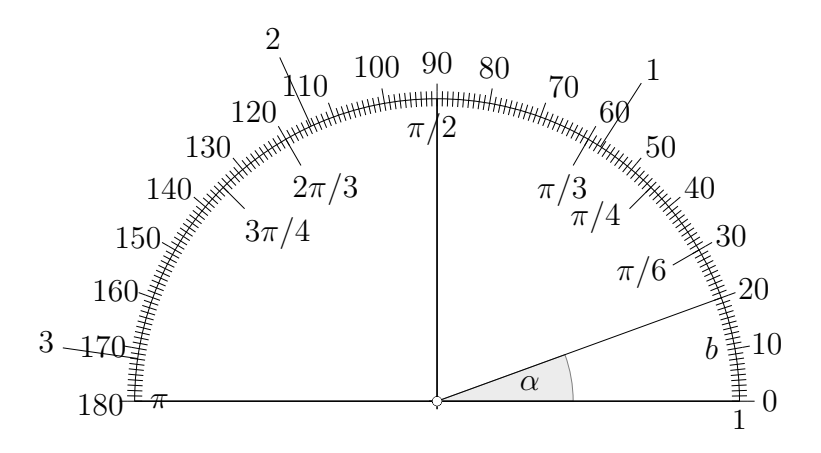

Zur Winkelmessung teilten die Babylonier den Kreis in 360°, wahrscheinlich weil dies die ungefähre Zahl an Tagen im Jahr ist. Ptolemäus führte im Jahr 150 weitere Unterteilungen ein. Daraus entwickelten sich unsere Minuten und Sekunden. Das natürliche Maß für die Winkelmessung - das Bogenmaß - basiert auf der Bogenlänge eines Kreises vom Radius 1.

Die Umrechnung erfolgt mit:

$$
\frac{\alpha}{180^\circ} = \frac{b}{\pi}
$$
  
1° = 0,01745... rad (Radiant)  
1 rad = 57,29577...°

### [↑](#page-0-0) Iterative Berechnung von sin-Werten

<span id="page-10-0"></span>Wir werden für kleine Winkel  $\alpha$  eine gute Näherung für sin  $\alpha$  begründen und eine Formel für den Übergang von sin  $\alpha$  auf sin  $2\alpha$  herleiten. Diese Verdopplungsformel kann der Grafik entnommen werden.

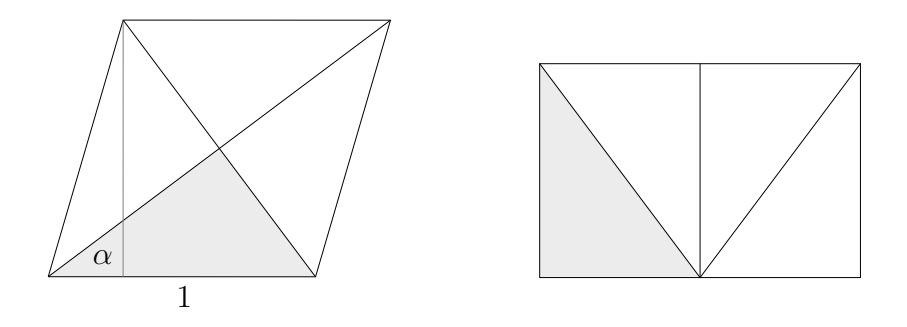

 $\sin 2\alpha = 2 \sin \alpha \cos \alpha$  (gleichgroße Flächen,  $h = \sin 2\alpha$  Höhe der Raute)  $= 2 \sin \alpha \sqrt{1 - \sin^2 \alpha}$ 

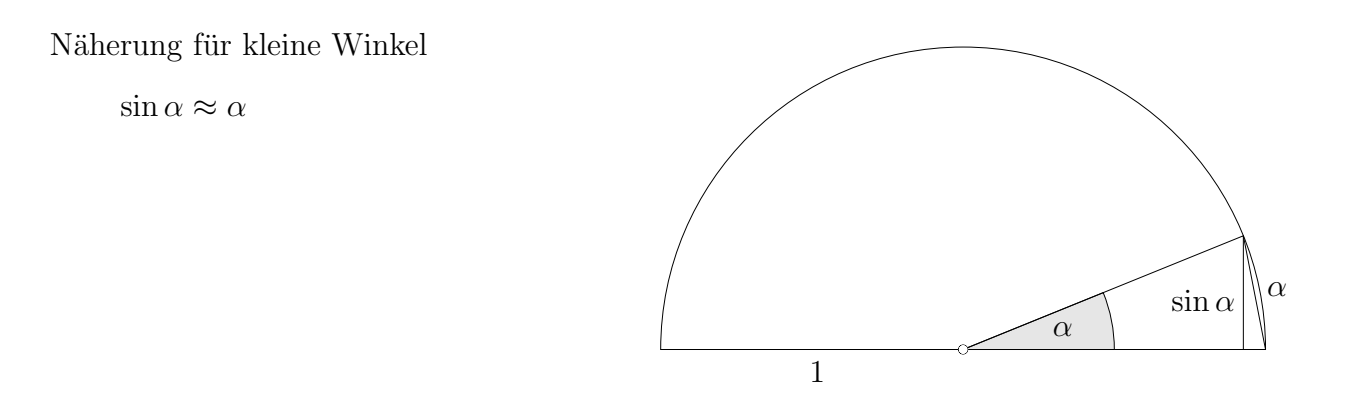

Um sin  $\alpha$  zu berechnen, verwenden wir die Näherung für sin α  $\frac{\alpha}{2^n}$  und wenden *n*-mal die Verdopplungsformel an. Beispiel mit Tabellenkalkulation:

 $\alpha = 30^{\circ} = 0,523598776 \text{ rad } (= 30 \cdot \text{PI}() / 180), \quad \frac{\alpha}{2^{10}} = 0,000511327 \quad (= \text{Näherung})$ A 0 0,000511327  $\begin{array}{ccc} 1 & 0,001022654 \\ 2 & 0,002045306 \end{array}$  A1 =2\*A0\*WURZEL(1-A0^2) 0,002045306 3 0,004090604 ...  $10 | 0,500000020$  exakter sin  $30° \approx 0,5$ 

[↑](#page-0-0) <sup>R</sup> <sup>c</sup> oolfs

## [↑](#page-0-0) Iterative Berechnung mit dem GTR

<span id="page-11-0"></span> $\sin 30^\circ = ?$ 

- 1.  $\alpha = 30^{\circ}$  wird mit  $30 \cdot \pi/180$  ins Bogenmaß umgerechnet und dividiert,  $\frac{\alpha}{2^{10}}$ .
- 2. Das Ergebnis wird in  $\mathbf{A}$  (z.B.) mit  $\widehat{ST}$ ✍ gespeichert.
- 3. Eingabe Funktionseditor  $\sum_{1}$  +  $\sum_{1}$  +
- 4. Eingabe Homebildschirm  $\Y1(A) \rightarrow A$  mit VARS | Y-VARS und  $(STO \blacktriangleright)$ ✍
- 5. 10mal ENTER

#### alternativ

- 3. Eingabe Homebildschirm  $2^*A^*\sqrt{1-A^2} \to A$  mit  $STO$ ✍
- 4. entfällt

#### [↑](#page-0-0) Iterative Berechnung von cos-Werten

<span id="page-12-0"></span>Wir werden für kleine Winkel  $\alpha$  eine gute Näherung für cos  $\alpha$  begründen und eine Formel für den Übergang von  $\cos \alpha$  auf  $\cos 2\alpha$  herleiten.

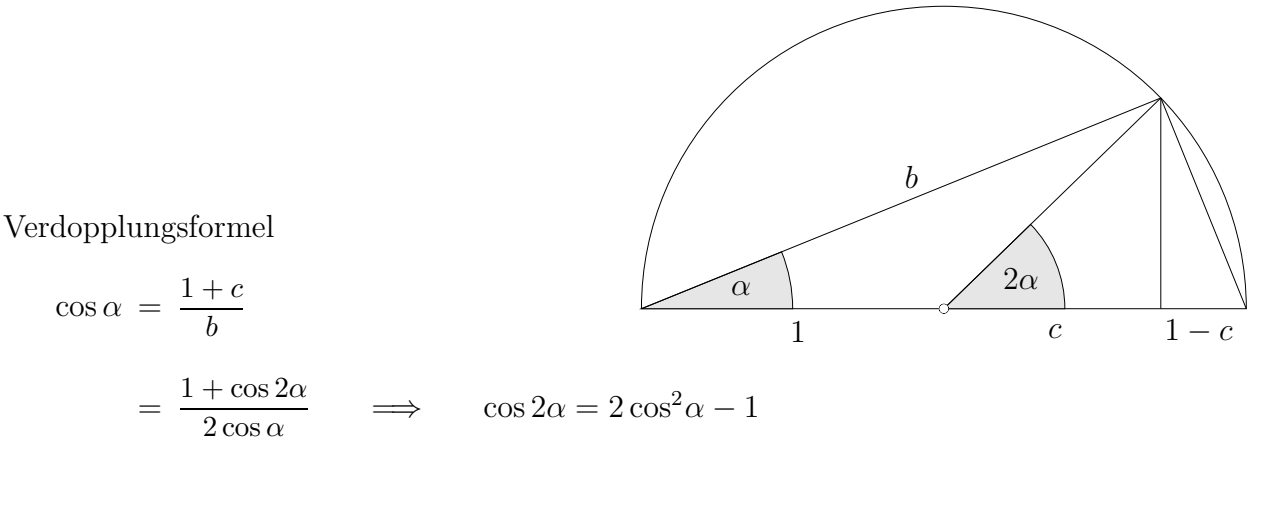

Näherung für kleine Winkel  $(\alpha \text{ im Bogenmaß})$ 

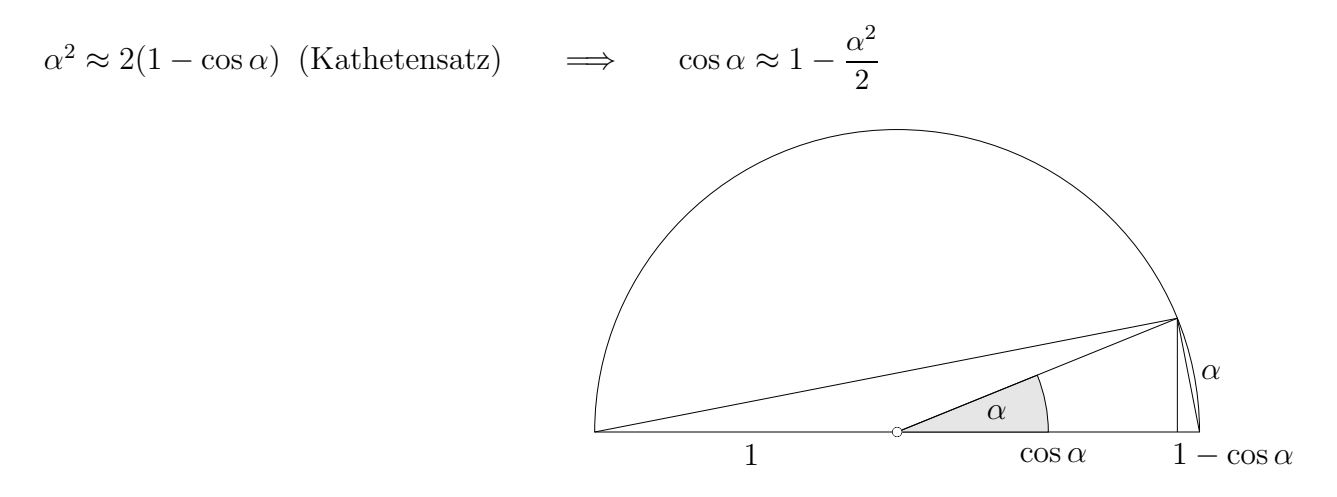

Um  $\cos \alpha$  zu berechnen, ermitteln wir die Näherung für cos α  $\frac{\alpha}{2^n}$  und wenden *n*-mal die Verdopplungsformel an. Beispiel mit Tabellenkalkulation:

 $\alpha = 30^{\circ} = 0,523598776 \text{ rad } (= 30 \cdot \text{PI}() / 180), \quad \frac{\alpha}{2^6} = 0,008181231, \quad \text{Näherung } 0,999966534$ A 0 0,999966534  $\begin{array}{ccc} 1 & 0,999866137 \\ 2 & 0.999464584 \end{array}$  A1 =2\*A0∧2 -1 0,999464584 3 0,997858911 ... 6 0,866024674 exakter  $\cos 30^\circ \approx 0,866025404$  $\uparrow$   $\qquad \qquad \qquad \qquad \qquad \qquad \qquad \qquad \qquad \qquad \text{C Roolfs}$ 

## [↑](#page-0-0) Iterative Berechnung von arctan-Werten

<span id="page-13-0"></span>Zu dem gegebenen Verhältnis $\frac{a}{b}$ ist der Winkel  $\alpha$ zu berechnen.

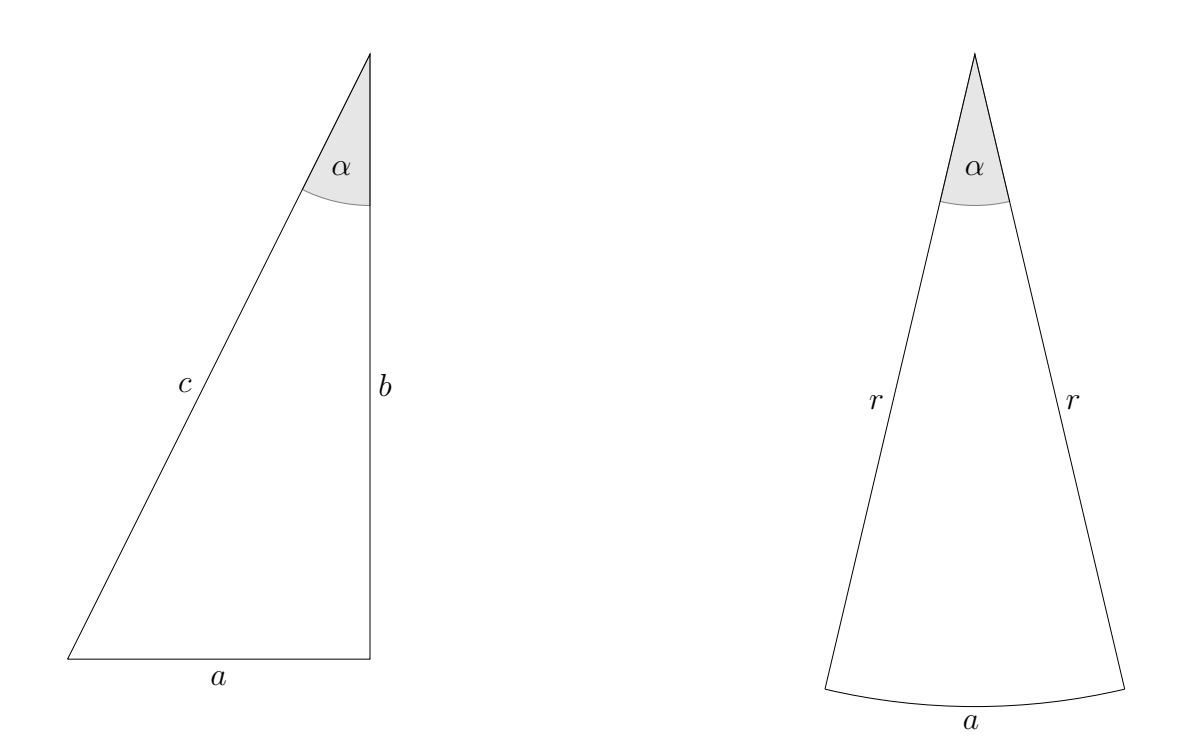

Die Idee:

Die linke Figur wird schrittweise in die rechte überführt.

Die Streckenlänge  $a$  wird zur Bogenlänge  $a, \alpha$  bleibt erhalten.

Die Strecke a wird unterteilt und mit diesem Streckenzug wird der Kreisbogen approximiert. a

Dann gilt:  $\alpha =$  $\frac{a}{r}$  (siehe Bogenmaß).

Die Grafik auf der nächsten Seite zeigt, wie die Idee realisiert werden kann. Der Umfangswinkelsatz geht hier ein.

[↑](#page-0-0) Iterative Berechnung von arctan-Werten

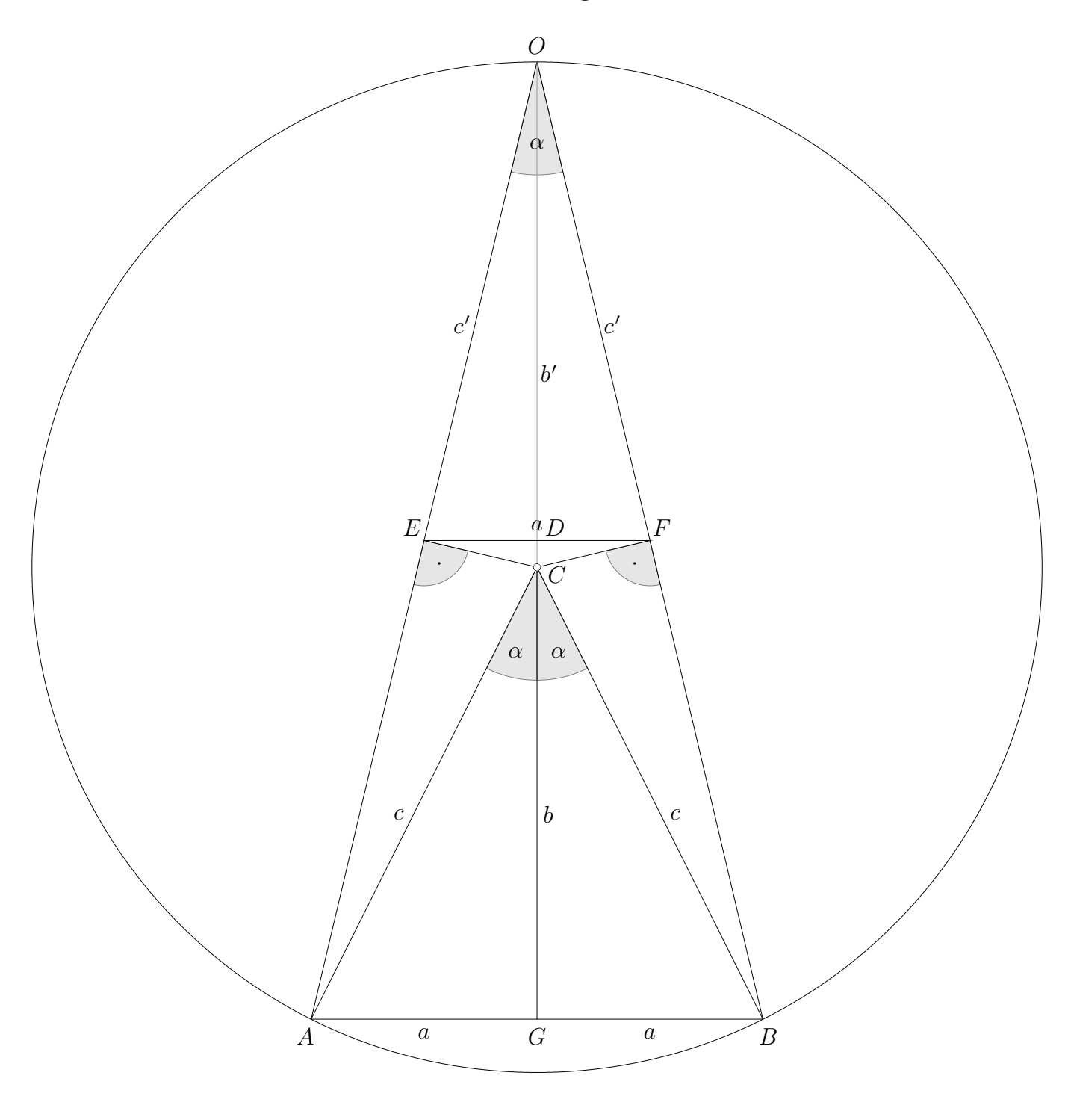

 $EF = a$  Strahlensatz

 $b' = \frac{b+c}{2}$  $\frac{1}{2}$  D halbiert  $GO = b + c$  (beachte Kreis um C), da F BO halbiert.

 $c'^2 = c \cdot b' \implies c' = \sqrt{c \cdot b}$ ′ Kathetensatz

$$
\uparrow
$$
  $\qquad \qquad \odot \text{Roolfs}$ 

#### [↑](#page-0-0) Die Iteration

Für das Verhältnis tan  $\alpha =$ a  $\frac{a}{b}$  soll  $\alpha$  ermittelt werden, z.B. tan  $\alpha = 0.5774 = \frac{5774}{10000}$ .

Zu dem zugehörigen rechtwinkligen Dreieck  $AGC$  mit  $c = \sqrt{a^2 + b^2}$  erhalten wir (siehe Grafik auf der vorigen Seite) ein gleichschenkliges Dreieck  $EFO$  mit gleichem Winkel  $\alpha$ , gleicher Grundseite  $a, b' = \frac{b+c}{2}$  $\frac{+c}{2}$  und  $c' = \sqrt{c \cdot b'}$ .

Dieses Dreieck AGC nimmt nun den Platz des Dreiecks ABC ein. Statt a haben wir dann  $\frac{a}{2}$ , statt  $\alpha$ α  $\frac{\alpha}{2}$ . Mit der Grafik erhalten wir ein gleichschenkliges Dreieck mit der Basis  $\frac{a}{2}$  und dem gegenüber liegenden Winkel  $\alpha$  $\frac{\alpha}{2}, b'' = \frac{b' + c'}{2}$  $\frac{+c'}{2}$  und  $c'' = \sqrt{c' \cdot b''}.$ 

Zwei dieser Dreiecke ergeben eine Approximation der angestrebten Figur. Ein weiterer Iterationsschritt halbiert  $\frac{a}{2}$  und  $\frac{\alpha}{2}$ , usw.

Die Berechnung kann mit einem Tabellenkalkulationsprogramm erfolgen.

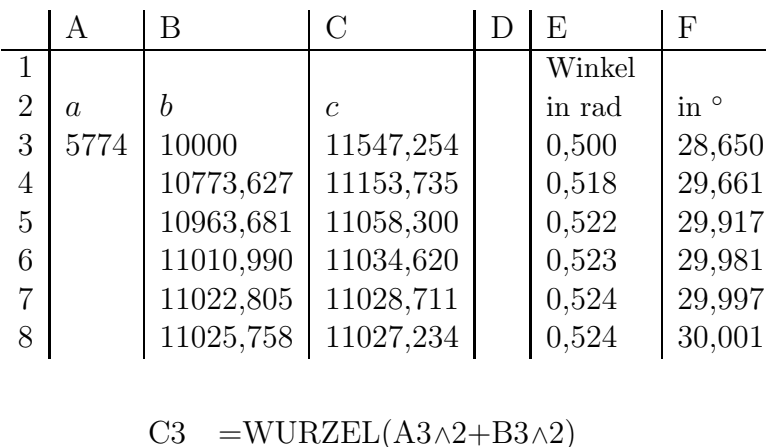

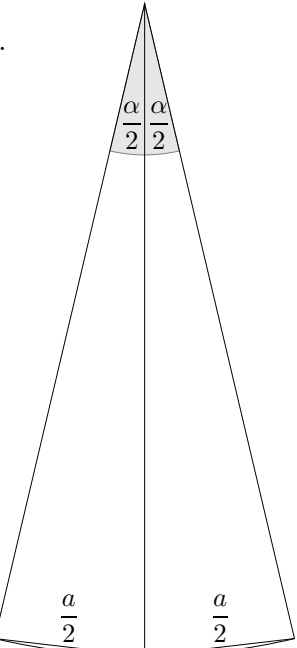

 $b$  und  $c$  nähern sich an und streben gegen den Radius  $r$ .

 $C4 = WURZEL(C3*B4)$ 

 $B4 = (B3 + C3)/2$ 

 $E3 = $A$3/C3$  $F3 = E3*180/PI()$ 

Falls das Sinus-Verhältnis  $\frac{a}{c}$  gegeben ist, wird b mit  $b = \sqrt{c^2 - a^2}$  ermittelt. Die weitere Berechnung von  $\alpha = \arcsin \frac{a}{c}$  erfolgt in unveränderter Weise. Gleiches gilt für  $\alpha = \arccos$ b  $\frac{b}{c}$ , hier wird noch  $a = \sqrt{c^2 - b^2}$  benötigt.

$$
\uparrow \qquad \qquad \qquad \qquad \text{C} \text{ Roolfs}
$$

# [↑](#page-0-0) sin−<sup>1</sup> oder arcsin

<span id="page-16-0"></span>Im englisch sprachigen Raum wird die Schreibweise sin<sup>−1</sup> (z.B.) für die Umkehrung (nicht den Kehrwert) der eingeschränkten Sinusfunktion verwendet, auf dem Kontinent hingegen die von Lagrange eingeführte Notation arcsin. Sie wurde in der ISO 80000-2 (International Organization for Standardization) 2009 so festgelegt. Dezernenten und einige Lehrer beachten das pingelig.

Im Einheitskreis entspricht jeder Winkel einem Kreisbogen (arc). Somit ist für  $sin(\alpha) = a$ , der Winkel  $\alpha$ , dessen Sinus a ist" dasselbe wie "der Kreisbogen, der eine a ist". Daben wiehrt die ene Schneiburge a angelich. dessen Sinus a ist". Daher rührt die arc-Schreibweise  $\alpha = \arcsin(a)$ .

#### Beachte:

Angenommen es geht um Dreiecke, wo Winkel grundsätzlich zwischen 0° und 180° sind.

 $cos(\alpha) = \frac{1}{2}$  $\implies \quad \alpha = \arccos(\frac{1}{2})$ Hier kann nichts falsch werden.

$$
\sin(\alpha) = \frac{1}{2}
$$
  
\n
$$
\implies \alpha = \arcsin(\frac{1}{2}) = 30^{\circ} \quad \text{oder} \quad \alpha = 180^{\circ} - \arcsin(\frac{1}{2}) = 150^{\circ}
$$

16

# <span id="page-17-0"></span> $\uparrow \arcsin x, \arccos x$ veranschaulicht

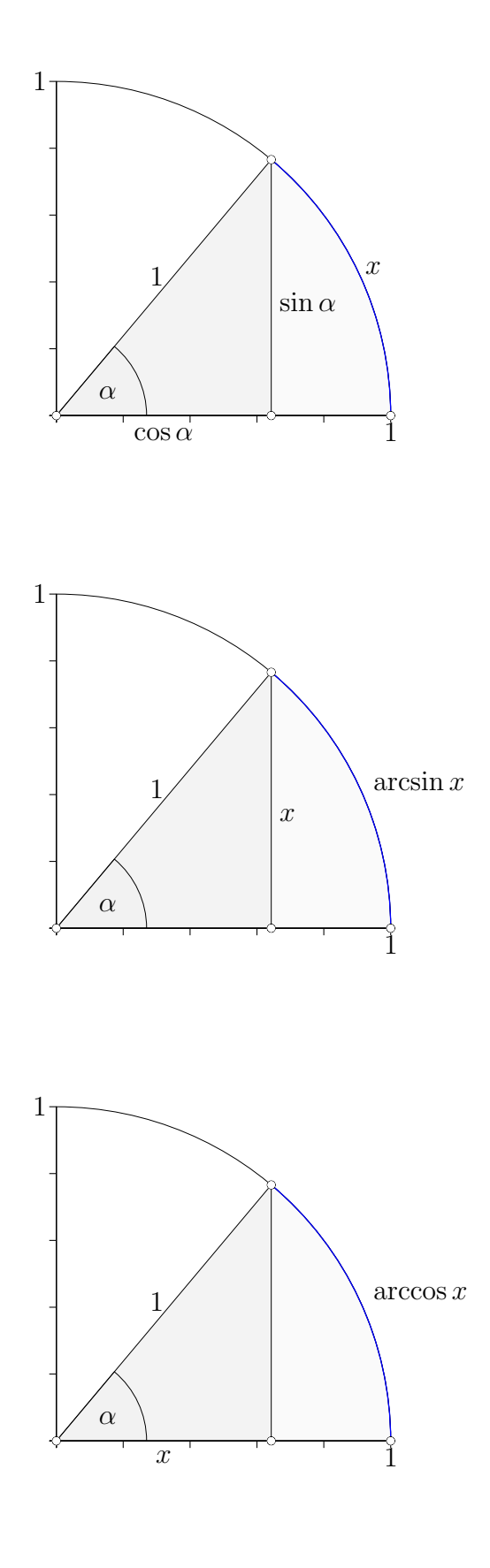

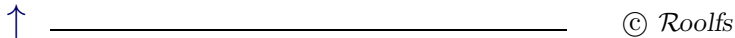

### <span id="page-18-0"></span> $\uparrow$  arctan x veranschaulicht

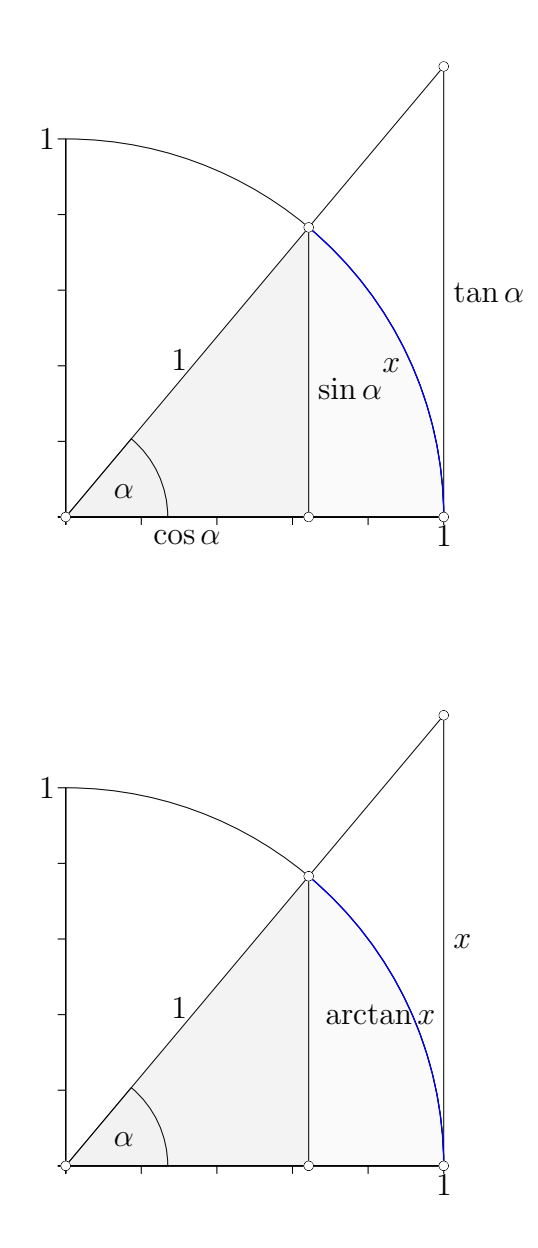

Die trigonometrischen Funktionen definieren sin x, cos x und tan x für einen vorgegebenen Bogen x. Die inversen trigonometrischen Funktionen liefern den Bogen x als Funktion von  $\sin x$ ,  $\cos x$  oder  $\tan x$ , und heißen deshalb Arkusfunktionen.